AutoCAD Crack With License Key [April-2022]

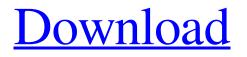

AutoCAD For Windows [March-2022]

## AutoCAD Crack Keygen Features AutoCAD Crack Free Download includes the following features: Graphical environment Syntax for AutoCAD commands and variables is based on the

hierarchical concept that is used in most modern graphical user interface (GUI) environments. Commands and variables provide support for the ability to easily create and modify drawings in a graphical manner. Macro creation and management AutoCAD allows the user to specify a computer routine to be run on a user-defined schedule, such as automatically at midnight or every hour. Each routine is called a macro. AutoCAD also

provides the ability to insert, edit, delete, and delete automatically created macros. For example, you can create a macro to fill in a hole at any point. The following drawing illustrates a filled hole at one point on a pin. A filled hole. The addition of contextual menus to the CAD toolbars, made possible by the new Macros contextual toolbar, improves the AutoCAD user interface. The Macro contextual toolbar is displayed on

the standard toolbar. This toolbar shows commands associated with the current macro. For example, the command Insert Geometry shows all commands available for inserting geometry (add or subtract). The primary command for macro creation is the New Macro dialog box. The New Macro dialog box is the starting point for creating macros. You can insert, edit, and delete macros directly from this dialog box. You can create macros by

selecting commands from the New Macro dialog box, and then either right-clicking on the command to insert, or using the commands in the command list. A command list is a hierarchical list of commands organized by functionality and type. You can also insert commands from an Insert menu, and from a menu shown on the Insert menu, from the command list, or from a shortcut menu. When you create a macro, you can also insert any

command from the Insert menu or from the command list by selecting it with the mouse. For example, the following steps show how to add a new macro that fills a hole at the center of a pin. In the New Macro dialog

box, select the Filler Hole command from the Insert menu. Choose the Geometry command

list to display the Geometry command list. Enter "FillerHole" as the macro name in the Macro name text box. In the Macro

## entry text box, enter "FillerHole" as the macro name. In the Start macro

AutoCAD Crack +

History AutoCAD For Windows 10 Crack came in a time when most of the work related to engineering and architectural design had been done with paper and pencil and a CAD program became an important and useful tool to make drawings for new

projects. Therefore, the CAD (Computer-aided design) software and company called AutoDesk was created by Scott Vickers, Steve Gekas and Thomas K. R. Tierney. Its main product was AutoCAD. The first beta version of the program was published in 1983. The development of AutoCAD took 10 years and it was delivered to its first user in May 1993. AutoCAD 2000, released in December 1996, was a dramatic

improvement over the preceding version. It was notable in having two revisions—the initial version of AutoCAD 2000 was called AutoCAD Lite. Later in 1999, AutoCAD 2000 was renamed to AutoCAD Professional. The AutoCAD 2000 features that were lacking in AutoCAD Lite, and which were not present in the prior versions of AutoCAD, included such features as geometric modelling, animation, picture archiving and

communication system (PACS) integration, and automatic dimensioning. AutoCAD 2002, released in April 2000, included these newer features as well as easier Windows-based input methods, such as the use of a tablet. The redesigned application's main features were the ability to view parts of drawings through a stereo display, including wireframe views, and a new user interface. The 2002 version was the first

release to have more than two editions, with AutoCAD 2002 Standard, AutoCAD 2002 Professional, AutoCAD 2002 Architecture and AutoCAD 2002 Mechanical. AutoCAD 2004, released in December 2003, included new utilities and an improved drawing creation feature for the initial release. The new utilities included the ability to use digital scale drawing points, improved Boolean operations, a new GUI

and new connectivity functions. It had two editions—AutoCAD 2004 Standard and AutoCAD 2004 Architectural. The standard edition was available for desktop and laptop computers, and was not available on tablets.

AutoCAD 2008, released in June 2007, included new capabilities such as a 3D application for the first time in AutoCAD's history, and a drawing and modeling editor that was more accessible to users. New features included a visual style system, a pane-based application window, an improved 3D application, editing tools for drawings, and a robust communication system. AutoCAD 2008 included two editions a1d647c40b

Then install the keygen and press 'open' You can now choose between a professional activation (with team licensing) or a regular one I've spent much of my life trying to define what it means to be a parent, and I've come to the conclusion that it's this: Being a parent is a constant and tenacious search for understanding, information, commonality and compassion. And if you're going

to spend all day every day trying to understand what you didn't have time to learn before the first day of school, you're going to be a parent for the rest of your life. That's why I like the end of the video. "Thank you, and enjoy being a parent," one man tells his newborn daughter. "It's an awesome responsibility," she replies. I've spent much of my life trying to define what it means to be a parent, and I've come to the conclusion that it's

this: Being a parent is a constant and tenacious search for understanding, information, commonality and compassion. And if you're going to spend all day every day trying to understand what you didn't have time to learn before the first day of school, you're going to be a parent for the rest of your life. That's why I like the end of the video. "Thank you, and enjoy being a parent," one man tells his newborn daughter. "It's an

awesome responsibility," she replies. I've spent much of my life trying to define what it means to be a parent, and I've come to the conclusion that it's this: Being a parent is a constant and tenacious search for understanding, information, commonality and compassion. And if you're going to spend all day every day trying to understand what you didn't have time to learn before the first day of school, you're going to be a

parent for the rest of your life. That's why I like the end of the video. "Thank you, and enjoy being a parent," one man tells his newborn daughter. "It's an awesome responsibility," she replies. Excellent video! I found it after having a terrible parenting moment. You know that moment when you say to yourself "I shouldn't have done that", "that was bad for my child" or "why did I do that" and it's too late. The video made me

## realize that I was being a "

What's New in the AutoCAD?

New material properties. Properties such as color or glossiness can be assigned to all objects created in your drawing. (video: 2:10 min.) Support for creating and editing Polyline and Polyface objects. More information: AutoCAD® 2018 AutoCAD® 2019 AutoCAD® 2023 Live Edit and Live

Functions: One-click Live Editing Using the Snap tool to create a large number of edits is a time-consuming process. Instead, make your edits in a single-click by selecting an object and an edit. (video: 1:27 min.) Drill holes quickly and accurately by using the Snap tool. This new function does not require the object to be imported into the drawing. You simply select a hole location and an object to add holes to. (video:

1:41 min.) Draw custom shapes easily with the Magic Wand and the Ellipse tools. For example, use the Magic Wand to select a star shape, and draw this shape to create a star in a circle. (video: 2:04 min.) Make a complex drawing faster by using custom colors for your shapes. For example, you can use the fill a custom color to fill your drawn shapes instead of filling them with a predefined standard color. (video: 1:34 min.) View and

navigate models in real time. Use your own hardware or cloud storage to connect to the real world. (video: 2:09 min.) Multiuser support for Live Functions and Live Edit. You can use this function on drawings created by multiple users. Cloud Explorer: Connect to cloud storage providers, such as Dropbox and OneDrive, to create a private folder where you can work on your drawings and upload and download files. In addition to

these new tools and features, AutoCAD 2023 will include improvements to the way you work in the drawing, with new commands and improvements to the user interface.Read more information on the AutoCAD 2023 software release. Autodesk Technical Evangelist Lynn Allen guides you through a different AutoCAD feature in every edition of her popular "Circles and Lines" tutorial series. For even more AutoCAD how-to,

check out Lynn's quick tips in the Cadalyst Video Gallery. Subscribe to Cadalyst's free Tips & Tools Weekly e-newsletter and we'll notify you every time a

Minimum system requirements are based on the low-end specifications of a Microsoft Surface RT 2.0. More information about the Microsoft Surface product family can be found here: What is Windows **RT**? Windows **RT** is a version of Windows designed to run on Intel-based x86 tablets and smartphones. It is the first version of Windows to use a

## 64-bit operating system, and it is optimized for ARM-based mobile processors. Most

Related links: